ПЕРВОЕ ВЫСШЕЕ ТЕХНИЧЕСКОЕ УЧЕБНОЕ ЗАВЕДЕНИЕ РОССИИ

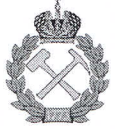

## МИНИСТЕРСТВО НАУКИ И ВЫСШЕГО ОБРАЗОВАНИЯ **РОССИЙСКОЙ ФЕДЕРАЦИИ**

федеральное государственное бюджетное образовательное учреждение высшего образования

САНКТ-ПЕТЕРБУРГСКИЙ ГОРНЫЙ УНИВЕРСИТЕТ

**COLTACOBAHO** 

Руководитель ОПОП ВО профессор В.А. Шпенст

**ТВЕРЖДАЮ** 

Декан энергетического факультета профессор В.А. Шпенст

# РАБОЧАЯ ПРОГРАММА ДИСЦИПЛИНЫ

# ЭЛЕКТРОТЕХНИЧЕСКИЕ КОМПЛЕКСЫ И СИСТЕМЫ

Уровень высшего образования:

Направление подготовки:

Направленность (профиль):

Подготовка кадров высшей квалификации

13.06.01 Электро- и теплотехника

Электротехнические комплексы и системы

Форма обучения:

Нормативный срок обучения:

Составитель:

очная

4 года

д.т.н., проф. Козярук А.Е.

Санкт-Петербург

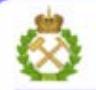

ДОКУМЕНТ ПОДПИСАН УСИЛЕННОЙ КВАЛИФИЦИРОВАННОЙ<br>ЭЛЕКТРОННОЙ ПОДПИСЬЮ

MIKAT: 00F3 503F 985D 6537 76D4 6643 BD9B 6D2D 1C Centrad Владелец: Пашкевич Наталья Владимировна Действителен: с 27.12.2022 по 21.03.2024

#### Рабочая программа дисциплины «Электротехнические комплексы и системы» составлена:

- в соответствии с требованиями ФГОС ВО по направлению 13.06.01 Электро- и теплотехника (уровень подготовки кадров высшей квалификации), утвержденного приказом Минобрнауки РФ № 878 от 30 июля 2014;

- на основании учебного плана направленности (профиля) «Электротехнические комплексы и системы» по направлению подготовки 13.06.01 Электро- и теплотехника.

Составитель:

orre д.т.н., проф.

Козярук А.Е.

Рабочая программа рассмотрена и одобрена на заседании кафедры электроэнергетики и электромеханики от «20» мая 2021г., протокол № 20/09.

Рабочая программа согласована:

Декан факультета аспирантуры и докторантуры

Заведующий кафедрой электроэнергетики и электромеханики K.T.H.

В.В. Васильев

В.А. Шпенст д.т.н., проф.

Дисциплина «Электротехнические комплексы и системы» предназначена для аспирантов, специализирующихся в области исследования и разработки энергоэффективных электротехнических комплексов и систем для отраслей промышленности с применением передовых методов и средств синтеза и анализа систем энергообеспечения.

## **Цель изучения дисциплины** «Электротехнические комплексы и системы»:

- формирование и развитие у аспирантов компетенций, позволяющих осуществлять планирование и проведение научных исследований в области электротехнических комплексов и систем на ос-нове углубленного изучения теории системных исследований по общим закономерностям пре-образования, накопления, передачи и использования электрической энергии и электротехниче-ской информации;

- подготовка аспирантов к научно-исследовательской и преподавательской деятельности;

- подготовка к сдаче кандидатского экзамена по специальной дисциплине.

#### **Основными задачами изучения дисциплины являются:**

– формирование навыков и умений в области теории и практики электротехнических комплексов и систем;

– изучение основных методов научных исследований, применяемых в данной области;

– освоение ключевых подходов к исследованию объектов электротехнических комплексов и систем.

## **2. Место дисциплины в структуре ОПОП**

Дисциплина входит в состав вариативной части Блока 1 "Дисциплины (модули)" основной профессиональной образовательной программы высшего образования - программы подготовки научно-педагогических кадров в аспирантуре (ОПОП ВО аспирантуры) по направлению подготовки 13.06.01 Электро- и теплотехника.

## **3. Требования к результатам освоения дисциплины**

Процесс изучения дисциплины обучающимися направлен на формирование следующих компетенций:

- способность использовать достижения теории электротехнических комплексов и систем, физическое, математическое, имитационное и компьютерное моделирование компонентов электротехнических комплексов и систем (ПК-1);

- способность разработки, структурного анализа и параметрического синтеза электротехнических комплексов и систем, их оптимизации, а также разработки алгоритмов эффективного управления (ПК-3).

В результате изучения дисциплины обучающийся должен демонстрировать способность и готовность:

в научно-исследовательской деятельности:

• проводить теоретические и экспериментальные исследования в области электротехнических наук и производств;

• эксплуатировать современное исследовательское оборудование и приборы;

• проводить физическое, математическое, имитационное и компьютерное моделирование компонентов электротехнических комплексов и систем.

в научно-инновационной деятельности (в соответствии с профилем подготовки):

• анализировать и систематизировать информацию о новейших разработках и проблемах в области электротехнических наук и производств;

• разрабатывать новые методы исследований;

• иметь навыки оценки эффективности деятельности предприятий промышленности в области эксплуатации электротехнических установок и комплексов.

## **3.1. Планируемые результаты обучения по дисциплине, соотнесенные с планируемыми результатами освоения образовательной программы**

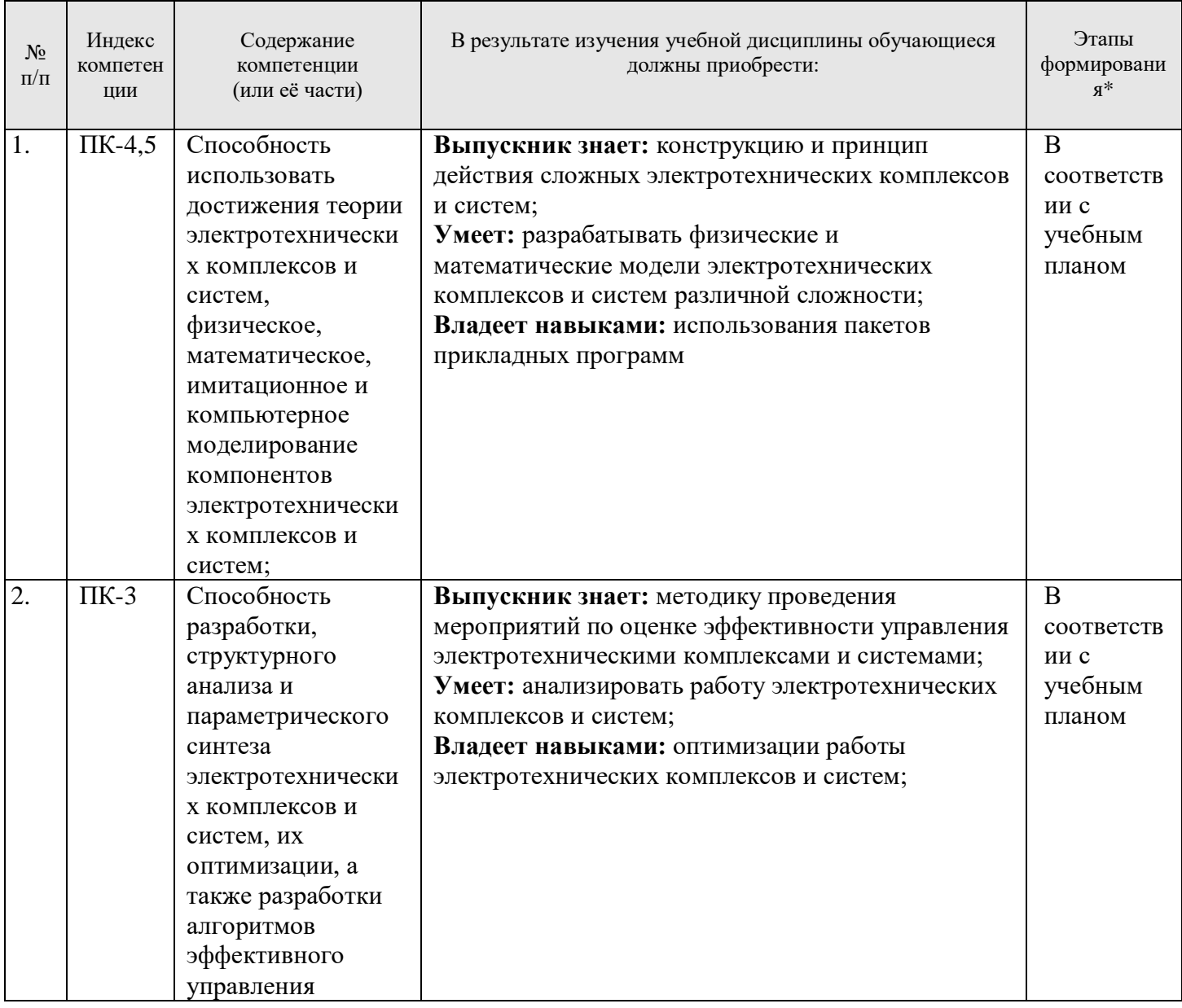

#### 3.2. Планируемые результаты обучения и критерии оценивания

В результате обучения по дисциплине обучающийся должен обрести знания, умения и навыки, указанные в разделе 3.1 настоящей программы.

Уровень освоения компетенций обучающимися на каждом этапе ее формирования определяется на основании результатов текущего контроля последовательного изучения содержательно связанных между собой разделов (тем) учебных занятий. Уровень освоения компетенций обучающимися по итогам изучения дисциплины определяется на основании результатов промежуточной аттестации. Критерии оценивания сформированности компетенций, применяемые в процессе освоения этапов дисциплины и по итогам ее изучения, приведены в разделе 6 настоящей программы.

#### 4. Структура и содержание дисциплины

Дисциплина включает в себя 8 тем, содержание которых направлено на получение знаний в области передовых методов и принципов проектирования и эксплуатации современных систем энергообеспечения промышленных предприятий.

Общая трудоемкость учебной дисциплины составляет 108 часов, 3 зачётные единицы. Дисциплина изучается в 5 семестре по очной форме обучения. Форма контроля для очной формы обучения: экзамен в 5 семестре.

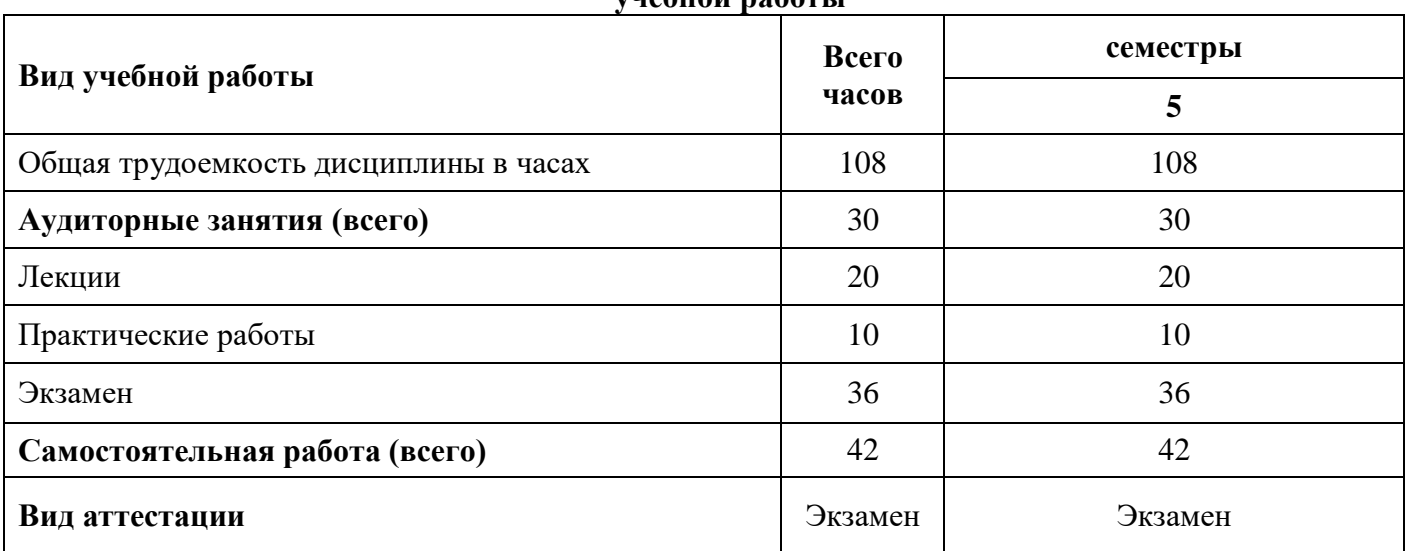

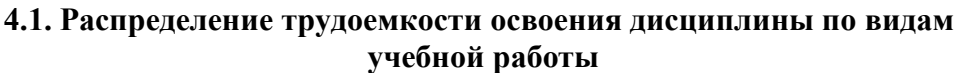

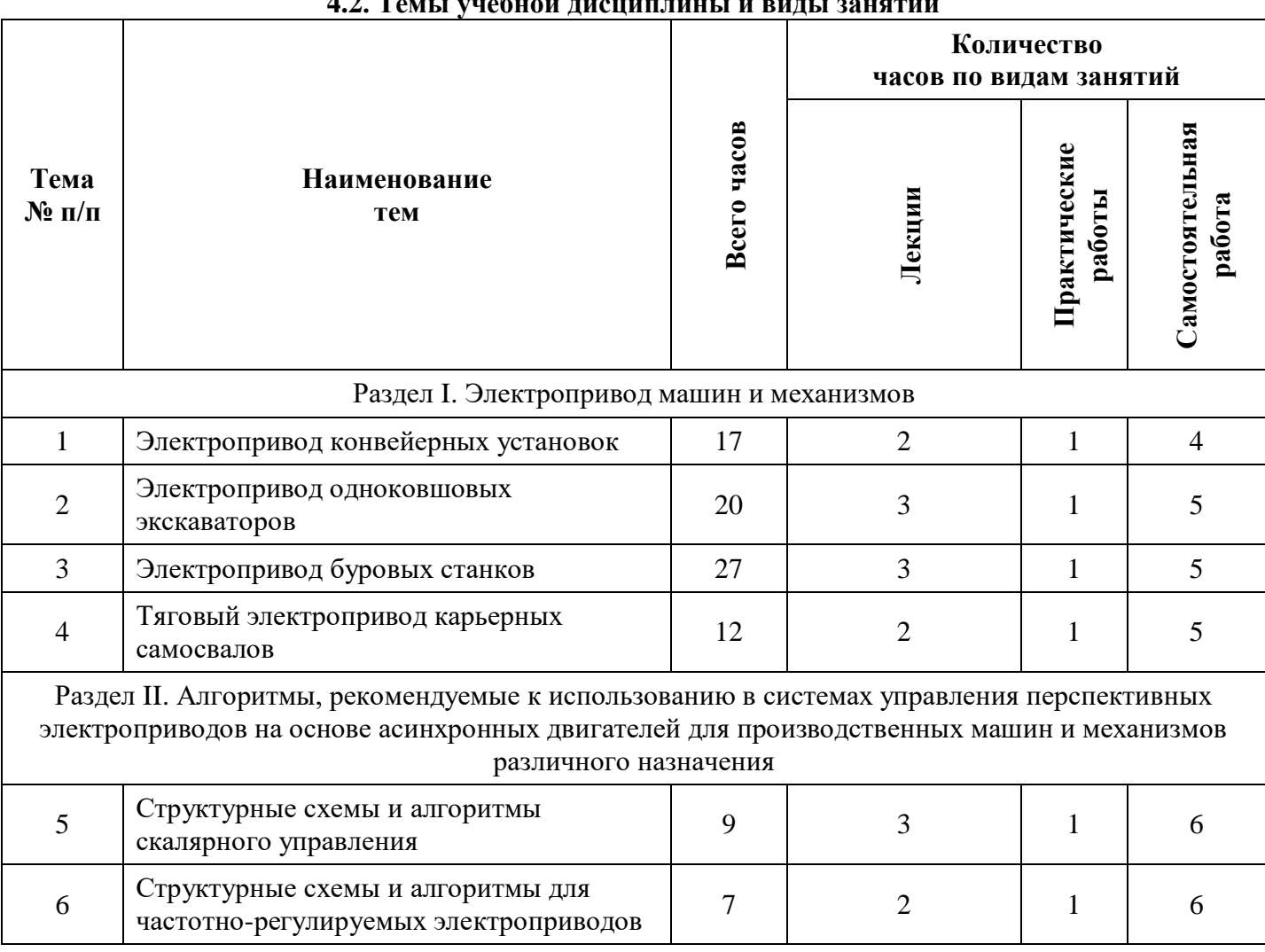

#### **4.2. Темы учебной дисциплины и виды занятий**

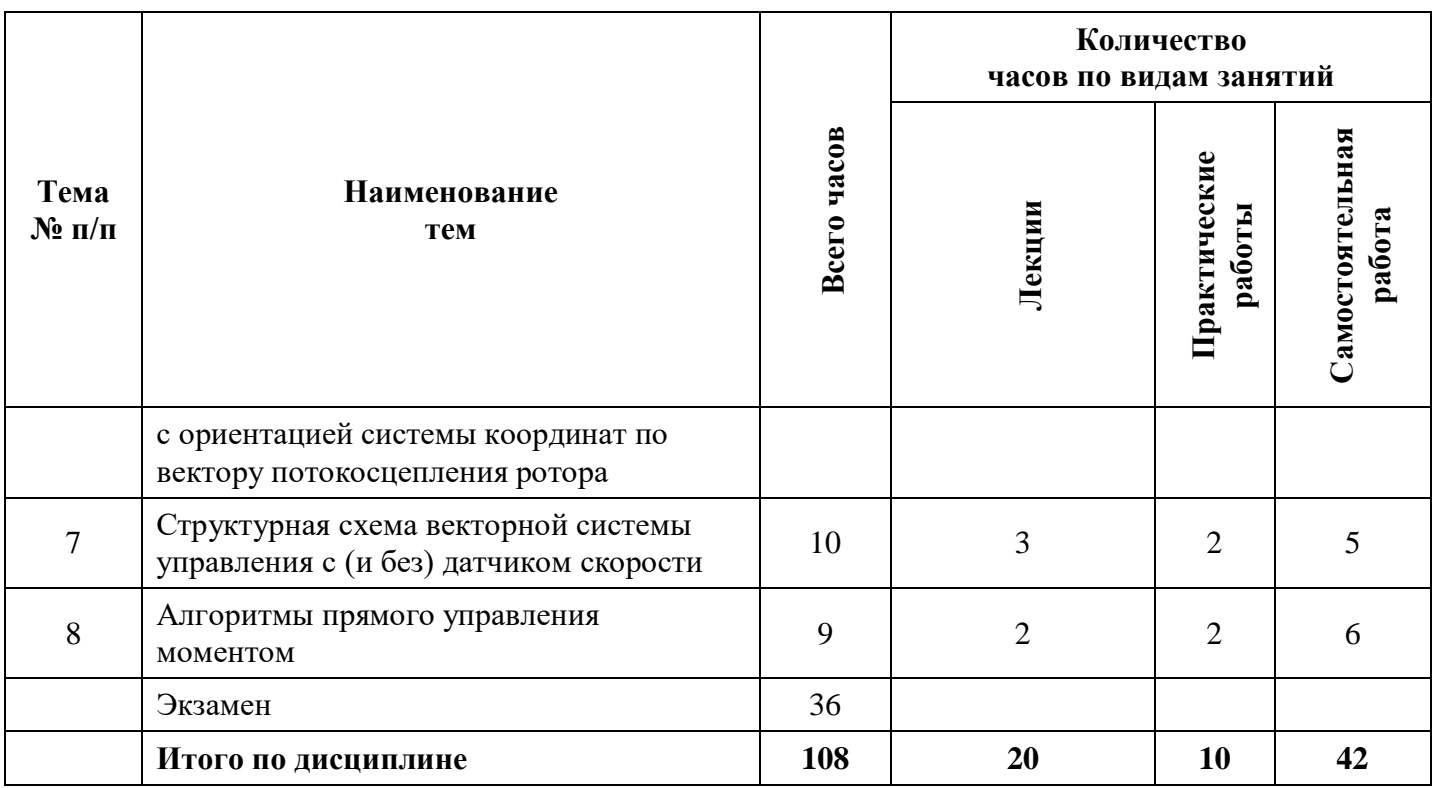

#### **4.3. Содержание учебной дисциплины**

 $\overline{\phantom{a}}$ 

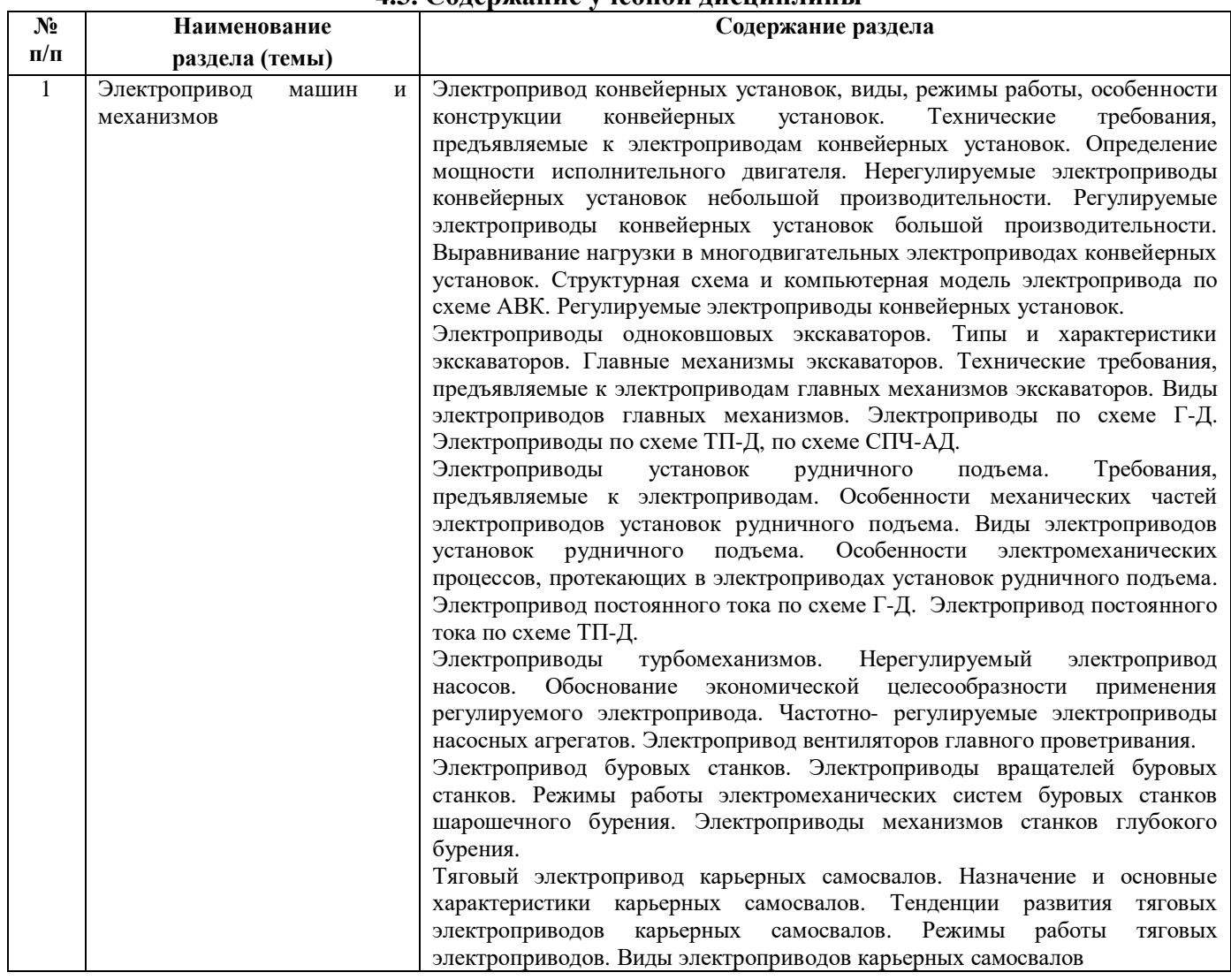

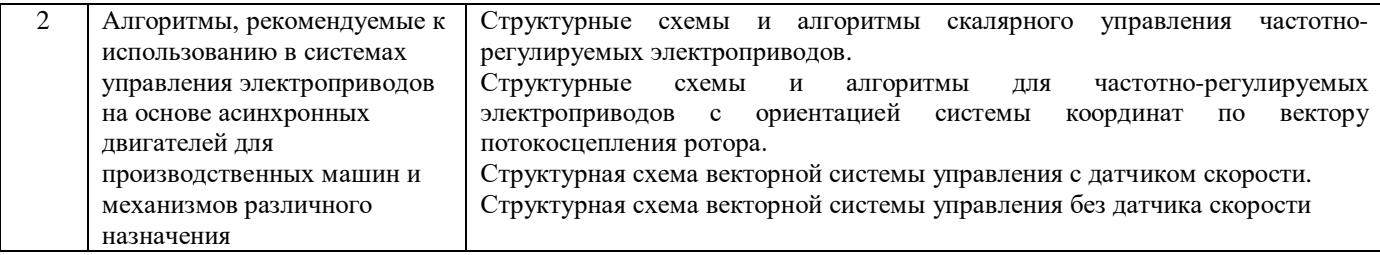

#### **4.3. Самостоятельная работа аспиранта**

Самостоятельная работа аспиранта включает:

- тематическую работу с рекомендованной научной литературой;
- самостоятельное изучение разделов дисциплины
- исследовательскую работу, анализ научных публикаций по темам курса;
- подготовку к участию в научно-практических конференциях и семинарах;
- освоение методики расчетов, проводимых в изучаемом программном обеспечении;
- подготовку к экзамену.

#### **Распределение времени самостоятельной работы аспирантов**

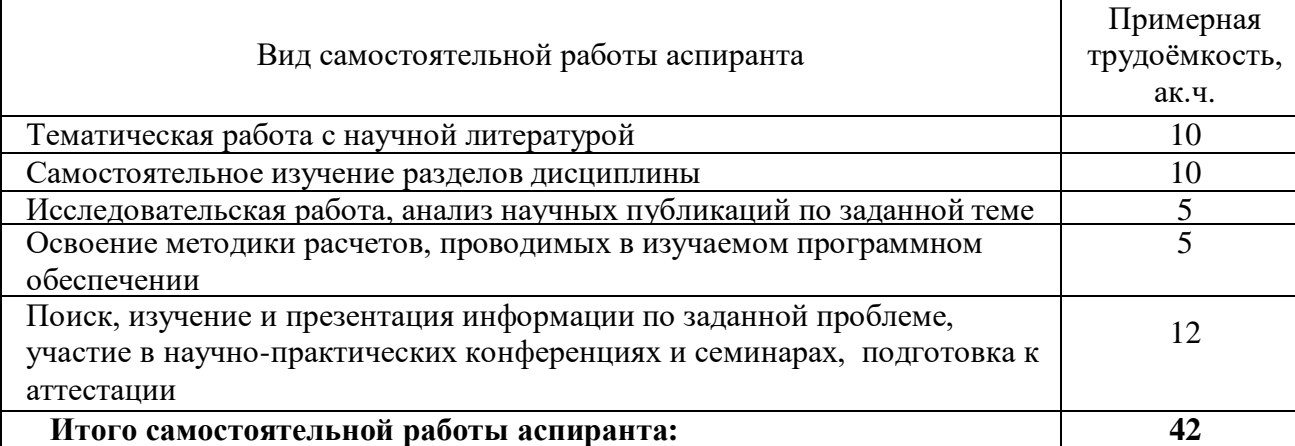

#### **5. Образовательные технологии, используемые при изучении дисциплины**

При изучении дисциплины «Электротехнические комплексы и системы» обучающийся использует учебную, научную, исследовательскую базу университета в установленном порядке.

В ходе обучения применяются:

**Лекции**, которые являются одним из важнейших видов учебных занятий и составляют основу теоретической подготовки обучающихся.

Цели лекционных занятий:

— дать систематизированные научные знания по дисциплине, акцентировать внимание на наиболее сложных вопросах дисциплины;

— стимулировать активную познавательную деятельность обучающихся, способствовать формированию их творческого мышления.

**Консультации** (текущая консультация, накануне дифференцированного зачета, экзамена) является одной из форм руководства учебной работой обучающихся и оказания им помощи в самостоятельном изучении материала дисциплины, в ликвидации имеющихся пробелов в знаниях, задолженностей по текущим занятиям.

Текущие консультации проводятся преподавателем, ведущим занятия в учебной группе, и носят как индивидуальный, так и групповой характер.

**Самостоятельная работа** обучающихся направлена на углубление и закрепление знаний, полученных на лекциях, выработку навыков самостоятельного активного приобретения новых, дополнительных знаний, подготовку к предстоящим учебным занятиям и промежуточному контролю.

#### 6. Оценочные средства для текущего контроля успеваемости, промежуточной аттестации и итогового контроля изучения дисциплины

#### 6.1 Цель и основные задачи текущего контроля по дисциплине

Текущий контроль имеет целью проверить ход формирования компетенций в соответствии с этапами ее освоения. Текущий контроль осуществляется в ходе учебного процесса и консультирования обучающихся по результатам выполнения самостоятельной работы. Основными формами текущего контроля знаний являются:

— обсуждение на консультациях вопросов тем и контрольных вопросов (устный ответ);

- участие в дискуссии по наиболее актуальным темам дисциплины (устный ответ).

#### 6.2 Критерии оценивания результатов текущего контроля Критерии оценивания устных ответов обучающихся

Развернутый ответ аспиранта должен представлять собой связное, логически последовательное сообщение на определенную тему, показывать его умение применять определения, правила в конкретных случаях.

При оценке ответа аспиранта необходимо руководствоваться следующими критериями:

1) полнота и правильность ответа;

2) степень осознанности, понимания изучаемого материала;

3) знание терминологии и правильное ее использование;

4) соответствие требованиям рабочей программы по дисциплине.

#### 6.3 Цель и основные задачи экзамена

Экзамен по дисциплине «Электротехнические комплексы и системы» имеет целью проверить теоретические знания аспирантов, а также их навыки и умение применять полученные знания. На экзамене аспирант должен показать глубокое и всестороннее знание программного материала, рекомендованной литературы, умение аргументированно и логично изложить содержание поставленных проблем.

Индекс контролируемой компетенции — ПК-1, ПК-3.

Оценки по результатам экзамена выставляются преподавателем, ведущим дисциплину, объявляются обучающимся и заносятся в экзаменационную ведомость.

#### 6.4. Методика и порядок проведения экзамена

Сдача экзамена осуществляется по билетам.

Вопросы в билете выбираются из списка теоретических вопросов по дисциплине. Билет содержит два вопроса.

#### 6.5 Критерии и процедура оценивания результатов экзамена

Знания, умения и навыки обучающихся необходимо определяются следующими оценками: «отлично», «хорошо», «удовлетворительно», «неудовлетворительно».

Оценки за ответы на вопросы выставляются, исходя из следующих критериев:

— «отлично» (5): если обучающийся глубоко и прочно усвоил весь программный материал, исчерпывающе, последовательно, грамотно и логически стройно его излагает, не затрудняется с ответом при видоизменении вопроса, свободно справляется с задачами и практическими заданиями, правильно обосновывает принятые решения, умеет самостоятельно обобщать и излагать материал, не лопуская ошибок:

— «хорошо» (4): если обучающийся твердо знает программный материал, грамотно и по существу излагает его, не допускает существенных неточностей в ответе на вопрос, может правильно применять теоретические положения и владеет необходимыми умениями и навыками при ответе на дополнительные вопросы:

а) обучающийся ответил правильно, но при этом допустил незначительные неточности в формулировании определений, принципов работ или ошибки при ответах на вопросы (ошибки оценки промежуточных результатов, неполноты сделанных выводов);

б) обучающийся правильно ответил (смотри оценка «отлично») и допустил значительные погрешности.

— **«удовлетворительно» (3)**: если обучающийся усвоил только основной материал, но не знает отдельных деталей, допускает неточности, недостаточно правильные формулировки, нарушает последовательность в изложении программного материала и испытывает затруднения при ответах на вопросы;

— **«неудовлетворительно» (2)**: если обучающийся не знает значительной части программного материала, допускает существенные ошибки, с большими затруднениями отвечает или по существу не отвечает на дополнительные вопросы.

## **6.11 Примерный перечень вопросов для экзамена**

1. Перечислите области применения конвейерных установок на предприятиях горной отрасли.

2. Сформулируйте технические требования, предъявляемые к электроприводам конвейеров различного назначения.

3. Назовите причину, по которой электроприводы конвейерных уста-новок должны осуществлять плавное изменение частоты вращения испол-нительных двигателей при пуске.

4. Какие технические параметры конвейера входят в эмпирическую формулу, используемую для определения требуемой длительности пере-ходного процесса, которую должен реализовать электропривод при пуске?

5. По какой причине для ленточных конвейеров большой мощности и производительности рекомендуется применение регулируемых электро-приводов?

6. Какие типы исполнительных двигателей находят наибольшее при-менение в электроприводах конвейеров?

7. Как выглядит эмпирическая формула, рекомендуемая для опреде-ления требуемой мощности исполнительных двигателей электроприводов конвейерных установок?

8. Назовите виды электроприводов, которые в настоящее время ис-пользуются в конвейерных установках различного назначения.

9. С какой целью в нерегулируемых электроприводах конвейеров применяются электромагнитные или гидравлические муфты?

10. Перечислите электрооборудование, входящее в состав электро-приводов, выполненных по схеме АВК.

11. Как регулируется электромагнитный момент исполнительного двигателя электропривода по схеме АВК?

12. Какое выражение используется для вычисления величины доба-вочной ЭДС, вводимой в цепь ротора исполнительного двигателя электро-привода АВК?

13. В каком диапазоне изменяются углы включения полупроводнико-вых ключей тиристорных преобразователей в электроприводах АВК?

14. Изобразите на графике характер механических характеристик ис-полнительного двигателя электропривода АВК.

15. На что расходуется мощность скольжения исполнительных дви-гателей в электроприводах АВК?

16. Какие достоинства и недостатки у электроприводов типа АВК.

17. Назовите причину, по которой в многодвигательных электропри-водах конвейеров возникает явление неравномерной загрузки исполни-тельных двигателей.

18. Какими техническими средствами решается проблема неравно-мерной загрузки исполнительных двигателей в электроприводах типа АВК?

19. Сколько контуров содержит система управления электропривода по схеме АВК, выполненного как замкнутая система автоматического управления с алгоритмом подчиненного регулирования?

## **Примеры билетов для экзамена**

- 1. Структуры и алгоритмы векторного управления
- 2. Структурные схемы и алгоритмы управления для электроприводов на основе синхронных двигателей с возбуждением от постоянных магнитов.

## **Билет 2.**

Высоковольтные преобразователи частоты

Статические преобразователи частоты с активными выпрямителями **Билет 3.**

Алгоритмы управления на основе нечеткой логики

# Микроконтроллеры для построения систем управления электроприводами

## **Билет 4.**

Назначение и основные характеристики карьерных самосвалов

Тенденции развития тяговых электроприводов карьерных самосвалов

## **Билет 5.**

Структурные схемы и алгоритмы скалярного управления частотно-регулируемых электроприводов

Структурные схемы и алгоритмы для частотно-регулируемых электроприводов с ориентацией системы координат по вектору потокосцепления ротора

## **Билет 6.**

Структурная схема векторной системы управления с датчиком скорости Структурная схема векторной системы управления без датчика скорости **Билет 7.**

Механическая и угловая характеристики синхронного двигателя синхронных двигателей в электроприводах шаровых мельниц

## **Билет 8.**

Частотно- регулируемые электроприводы насосных агрегатов

Электропривод вентиляторов главного проветривания

## **Билет 9.**

Электропривод постоянного тока по схеме ТП-Д

установок рудничного подъема на переменном токе

## **Билет 10.**

Электроприводы по схеме ТП-Д Электроприводы по схеме СПЧ-АД

## **7. Перечень учебной литературы и ресурсов сети «Интернет»**

## **7.1.Обеспеченность литературой**

## **Основная:**

1. А.П. Емельянов, В.И. Вершинин, А.Е. Козярук. Электропривод машин и оборудования: Учебное пособие /А.П Емельянов, В.И.Вершинин, А.Е. Козярук, Санкт-Петербургский горный университет. СПб, 2017.

2. Ефимов А.А. Активные преобразователи в регулируемых электроприводах переменного тока. / А.А. Ефимов, Р.Т. Шрейнер. Под общей ред. д-ра техн. наук, проф. Р.Т. Шрейнера. Новоуральск: Изд-во НГТИ, 2001. 250 с.

## **Дополнительная:**

3. Кудрявцев А.В. Оптимизация широтно-импульсной модуляции многоуровневых преобразователей частотно-регулируемого электропривода/ А.В. Кудрявцев, О.Б. Шонин // Записки Горного института. 2011.Т.195. С 263-267.

4. Пронин М. В. Силовые полностью управляемые полупроводниковые преобразова-тели (моделирование и расчет)/ М.В. Пронин, А.Г. Воронцов; ОАО «Электросила». СПб, 2003. 172 с.

## **7.3. Ресурсы сети «Интернет»**

1. Информационная справочная система «Консультант плюс».

2. Библиотека ГОСТов www.gostrf.com.

3. Сайт Российской государственной библиотеки. http://www.rsl.ru/

4. Сайт Государственной публичной научно-технической библиотеки России. http://www.gpntb.ru/

5. Каталог образовательных интернет ресурсов http://www.edu.ru/modules.php

6. Электронные библиотеки: http://www.pravoteka.ru/, http://www.zodchii.ws/, http://www.tehlit.ru/.

7. Специализированный портал по информационно-коммуникационным технологиям в образовании http://www.ict.edu.ru

## **7.4 Электронно-библиотечные системы:**

-ЭБС издательства «Лань»<https://e.lanbook.com/>

-ЭБС издательства «Юрайт»<https://biblio-online.ru/>

-ЭБС «Университетская библиотека онлайн»<https://biblioclub.ru/>

-ЭБС «ZNANIUM.COM» https:/[/znanium.com](http://yandex.ru/clck/jsredir?bu=f4g2&from=yandex.ru%3Bsearch%2F%3Bweb%3B%3B&text=&etext=1826.Qf3p-bOygsrr_RNwpW7DzRA408oZwk4GQiceJUuh3pHO5J8BXRWDPpJdmqRiX406YbucCXvECgNqnnj63dFxIA2HLCyO6yCUh0yz19wTvPY.955ef48f4526efd900ed7fb7043c12981c7279e9&uuid=&state=PEtFfuTeVD4jaxywoSUvtB2i7c0_vxGdKJBUN48dhRZvCoeh7Fr_QTl1jaFU0tAbVFv0N4ZVJSNaxFOwX98MX1Q2dK_Re4xlSsi7Ns2fZ_E,&&cst=AiuY0DBWFJ5fN_r-AEszk4THVbaUnSXibm1l6BoVk_TggoGZRPDUmFGOEcKY2J2CEMhEN4q5p1KuSLCr3hn_ORuC503BGdYP8jDICTRLeQ6KjRjW6SNGvDkUHs3vK5timbNM5l0SuUhY4u8OFZGg-D_0FW05M2n8VbvDMHmbwmHoNEAyzlMUMzUKkZQ03sZJRl3UxiiMv_xYteHZvxNi6P4kGChVqZq-iNSifb-8Nw5virYFsf7OzfvNzXGVlUKRapIue55Vcuu3DqcJ4aKDOrCu7ceCclv0sJ5l6kSp27EOmIjGIKaTR8JMYOBfo-KfXToEdjDnqJA7QLMQ67Qgn7Ah08qbtG9zGZpEKuKiECyfdlJ-BzzuHpjGDmBGsgVjLoDfHffw4uA0RU41ZLBfDryW8qB93ZMtazsQu4bEbhEhMZaU797Gx3u9BE1_d3L4fvrH5ac5b34LCs1sbw5-dAOTjLSU4EkhkyeNVXQEgVU5KXI96NrMZ0WwC_14NhbNNwjoaMe_fhp0E1ESd27qGY3EAMASbm_UuxtfChLX7QrRjEmd2CR2x-mVGOvNCMA21dy9tvBPhJOyTN85Zcqf10qwqeJANuKzVYkNt9PR3m-DwRnVoZYqB5FkP6b6VY3Nvwu8z4uSr5ipbHME_n3rt_UepT0zPpUJyzb9gMrCrA7zUPIr2h1Tbn9D-ogbYqSGBh6SOoBCmq6ZW3CxKNwU3Idol3BbeqCLU7IPOd3n7KNFZHwojy9yGVi0qboXDPQT-dlQzfn1e5JY7cYkJKAy6vd0-yA2R0mjrLT6AjZa1zoQDfpn-tcX5x6QvtPCO6DmfmyTjjrIExtVYkylWgmrIpXCjF0D5UbmF0E9MyiPTnd-FueI2CYYMgCIBwDNgM7P3bknWEJJIst_-51UlxBklGYLSBMlbDw0QJljSS-HZozYy-boIwGJV5t6BZj4MUfG&data=UlNrNmk5WktYejR0eWJFYk1LdmtxbXFxb0NLbkRUZnBQdjFBT1o3YVUtN2pleTYtcHJ6VUFVT0M0Tl9ZdWY0eE5UU2c1U2FoZEUydXJUSGdNMDVac2pRNURWamNleUI1&sign=dc6b7c259eb0f233b58078b8e3529a98&keyno=0&b64e=2&ref=orjY4mGPRjk5boDnW0uvlrrd71vZw9kpjly_ySFdX80,&l10n=ru&cts=1529664254154&mc=4.9574131577630665&hdtime=7650.24)

-ЭБС «IPRbooks» https:/[/iprbookshop.ru](http://yandex.ru/clck/jsredir?bu=j8m0&from=yandex.ru%3Bsearch%2F%3Bweb%3B%3B&text=&etext=1826.HsKG0arThJUQoqD38yUlTMNZHRWyu9stZMHLpibZQ8E3ICZerM54JKKaYofv9eM7bN1Ec-IYXzShjFNiVxtK68IJeN-EUuzjKTrgLwKowAc.acf00302478aa1261cab6a98e3d996ff9afdba39&uuid=&state=PEtFfuTeVD4jaxywoSUvtB2i7c0_vxGdKJBUN48dhRZvCoeh7Fr_QTl1jaFU0tAbVFv0N4ZVJSNaxFOwX98MX1Q2dK_Re4xlSsi7Ns2fZ_E,&&cst=AiuY0DBWFJ5fN_r-AEszk4THVbaUnSXibm1l6BoVk_TggoGZRPDUmFGOEcKY2J2CEMhEN4q5p1KuSLCr3hn_ORuC503BGdYP8jDICTRLeQ6KjRjW6SNGvDkUHs3vK5timbNM5l0SuUhY4u8OFZGg-D_0FW05M2n8VbvDMHmbwmHoNEAyzlMUMzUKkZQ03sZJRl3UxiiMv_xYteHZvxNi6P4kGChVqZq-iNSifb-8Nw5virYFsf7OzfvNzXGVlUKRapIue55Vcuu3DqcJ4aKDOrCu7ceCclv0sJ5l6kSp27EOmIjGIKaTR8JMYOBfo-KfXToEdjDnqJA7QLMQ67Qgn7Ah08qbtG9zGZpEKuKiECyfdlJ-BzzuHpjGDmBGsgVjLoDfHffw4uA0RU41ZLBfDryW8qB93ZMtazsQu4bEbhEhMZaU797Gx3u9BE1_d3L4fvrH5ac5b34LCs1sbw5-dAOTjLSU4EkhkyeNVXQEgVU5KXI96NrMZ0WwC_14NhbNNwjoaMe_fhp0E1ESd27qGY3EAMASbm_UuxtfChLX7QrRjEmd2CR2x-mVGOvNCMA21dy9tvBPhJOyTN85Zcqf10qwqeJANuKzVYkNt9PR3m-DwRnVoZYqB5FkP6b6VY3Nvwu8z4uSr5ipbHME_n3rt_UepT0zPpUJyzb9gMrCrA7zUPIr2h1Tbn9D-ogbYqSGBh6SOoBCmq6ZW3CxKNwU3Idol3BbeqCLU7IPOd3n7KNFZHwojy9yGVi0qboXDPQT-dlQzfn1e5JY7cYkJKAy6vd0-yA2R0mjrLT6AjZa1zoQDfpn-tcX5x6QvtPCO6DmfmyTjjrIExtVYkylWgmrIpXCjF0D5UbmF0E9MyiPTnd-FueI2CYYMp60HIQz4Uh66f5LOYG-Mfvm-jTMhvqxk8kxXnYeXkR-ncwdpT7N0N9Ewvqr2ITxRUJrWkrwx9ww&data=UlNrNmk5WktYejR0eWJFYk1LdmtxcVN2U1Nqd01EdFAxdmNfT3NvQnBrTmN3dHY4cTNDZjBRaU9NdFhIZVFKS2VESE5xbTVEMVc4OEJwaldiWGNnRUx5RVFPLW1Eblh2QVBSMGhJUWJOc2cs&sign=99085d074e9e61be879171704857625f&keyno=0&b64e=2&ref=orjY4mGPRjk5boDnW0uvlrrd71vZw9kpjly_ySFdX80,&l10n=ru&cts=1529665660546&mc=5.104792856996306&hdtime=9211.48)

-ЭБС «Elibrary» https://elibrary.ru

-Автоматизированная информационно-библиотечная система «Mark -SQL»

https://informsystema.ru

-Система автоматизации библиотек «ИРБИС 64» https://elnit.org

## **7.5 Современные профессиональные базы данных:**

-Электронная база данных Scopus https://scopus.com

-«Clarivate Analytics» https://Clarivate.com

-«Springer Nature» http://100k20.ru/products/journals/

#### **7.6 Информационные справочные системы:**

1.Справочно-правовая информационная система Консультант Плюс http://www.consultant.ru/.

2. Электронно-периодический справочник «Система Гарант» http://www.garant.ru/.

3.ООО «Современные медиа технологии в образовании и культуре». http://www.informio.ru/.

#### **8. Материально-техническое обеспечение**

Перечень материально-технического обеспечения включает в себя технические средства обучения, служащие для представления информации (мультимедийные доски, проекторы, и т.д.). Имеются специальные помещения для проведения занятий лекционного типа и практических занятий, групповых и индивидуальных консультаций, текущего контроля и промежуточной аттестации, а также помещения для самостоятельной работы и помещения для хранения и профилактического обслуживания оборудования, которые укомплектованы специализированной мебелью и техническими средствами обучения, служащими для представления информации большой аудитории.

#### **8.1.Специальные помещения для проведения занятий лекционного типа и практических занятий, групповых и индивидуальных консультаций, текущего контроля и промежуточной аттестации**

Специализированные аудитории 7124 и 6309, используемые при проведении лекционных и практических занятий, оснащены мультимедийными проекторами и комплектом аппаратуры, позволяющей демонстрировать текстовые и графические материалы.

Лекционный курс читается с мультимедийным сопровождением - демонстрацией презентационного материала с помощью мультимедийного проектора.

Аудитория 6309:

14 посадочных мест

Принтер Xerox Phaser 4600DN - 1 шт., Блок системный RAMEC GALE AL с монитором BenQ GL2450 (тип 1) – 15 шт. (возможность подключения к сети «Интернет»), стол – 17 шт., стул – 27 шт., доска маркерная - 1 шт., плакат в рамке – 31шт.

Аудитория 7124:

12 посадочных мест

Блок системный RAMEC GALE AL с монитором BenQ GL2450 (тип 1) - 13 шт. (возможность подключения к сети «Интернет»), стол – 15 шт., стул – 21 шт., доска маркерная - 1 шт., принтер Xerox Phaser 4600DN - 1 шт., плакат в рамке – 10 шт.

Лаборатории ауд. 7126 и 7132 оснащены специализированным оборудованием по контролю и мониторингу режимов электроснабжения и энергопотребления, исследованию солнечных панелей, ветрогенератора, а также лабораторными установками, позволяющими проводить исследования по разделам дисциплины.

В учебном процессе используется комплект демонстрационных стендовых материалов: солнечная электроэнергетика, ветроэнергетика, интеллектуальные энергосистемы.

Аудитория 7126:

12 посадочных мест

Стенд «Шахтные кабели» - 1 шт., стенд «Сети с изолированной нейтралью» - 1 шт., стенд «Сети с заземленной нейтралью» - 1 шт., стол – 1 шт., стул – 19 шт., доска - 2 шт.; компенсатор реактивной мощности – 1 шт., стенд «Дифференциальное реле» - 1 шт., стенд «Источник эл. питания ауд. 7126-7132» – 1 шт., стенд «Линия электропередачи» – 1 шт., комплект типового лабораторного оборудования «Теория эл цепей» ТЭЦОЭ1-С-К - 2 шт., плакат в рамке – 9 шт.

Аудитория 7132:

8 посадочных мест

Лабораторный стенд СМВС-1 – 1 шт., лабораторный стенд СБДТ-1 – 1 шт., источник бесперебойного питания двигателя постоянного тока – 1 шт., мультиметр АМ-1118 - 1 шт., осцилограф цифровой АКС-2065 - 1 шт., преобразователь Simoreg DC Master с микропроцессорным управлением 6RA7013-6DS62-0 - 1 шт., преобразователь частоты ATV31HU40N4 - 1 шт.; преобразователь частоты АТ71 480 В 1,5 кВт - 1 шт., прибор «плата аналогового ввода-вывода РС1» – 2 шт., прибор вибрационного контроля и диагностики электродвигателей и механизмов 2 хканальный «AMTtst-2» - 2 шт., стенд «Двухдвигательный привод с частотным управлением» – 2 шт., процессорный модуль SPAС 20 IDR c 4DI\4DO и 4AI\4AO – 1 шт., стенд «Резонансный возвратно-вращательного движения АД» - 2 шт., стенд «Частотное управление ЭП на основе АД с КЗ ротором» – 2 шт., стенд «Частотно-регулируемый электропривод с векторным управлением» – 2 шт., стенд «Электропривод по системе ТП-Д с подчиненным регулятором» – 2 шт., стенд «ЭП автосамосвалов» – 2 шт., генератор универсальный АНР-1003 - 1 шт., источник питания АТН-4235 - 2 шт., модуль источника питания переменного тока 220 В AIS62PN - 1 шт.; столы – 16 шт., стулья – 25 шт., доска - 1 шт., ячейка КСО – 1 шт., выключатель ВМТ – 1 шт., тиристорный преобразователь – 1 шт., стенд «Электропривод с частотным управлением» - 2 шт., плакат в рамке – 10 шт.

Для проведения занятий лекционного типа, групповых и индивидуальных консультаций, текущего контроля и промежуточной аттестации используется аудитория 7213.

Аудитория 7213:

21 посадочное место. Стол – 22 шт., стул – 22 шт., доска маркерная - 1 шт.

#### **8.2.Помещения для самостоятельной работы**

1. Оснащенность помещения для самостоятельной работы: 13 посадочных мест. Стул – 25 шт., стол – 2 шт., стол компьютерный – 13 шт., шкаф – 2 шт., доска аудиторная маркерная – 1 шт., АРМ учебное ПК (монитор + системный блок) – 14 шт. Доступ к сети «Интернет», в электронную информационно-образовательную среду Университета.

Перечень лицензионного программного обеспечения: Microsoft Windows 7 Professional:ГК № 1464-12/10 от 15.12.10 «На поставку компьютерного оборудования» ГК № 959-09/10 от 22.09.10 «На поставку компьютерной техники» (обслуживание до 2020 года) ГК № 447-06/11 от 06.06.11 «На поставку оборудования» (обслуживание до 2020 года) ГК № 984-12/11 от 14.12.11 «На поставку оборудования" (обслуживание до 2020 года) Договор № 1105-12/11 от 28.12.2011 «На поставку

компьютерного оборудования» (обслуживание до 2020 года), Договор № 1106-12/11 от 28.12.2011 «На поставку компьютерного оборудования» (обслуживание до 2020 года) ГК № 671-08/12 от 20.08.2012 «На поставку продукции» (обслуживание до 2020 года), Microsoft Open License 60799400 от 20.08.2012, Microsoft Open License 48358058 от 11.04.2011, Microsoft Open License 49487710 от 20.12.2011, Microsoft Open License 49379550 от 29.11.2011 (обслуживание до 2020 года),

Microsoft Office 2010 Standard: Microsoft Open License 60799400 от 20.08.2012 (обслуживание до 2020 года), Microsoft Open License 60853086 от 31.08.2012 (обслуживание до 2020 года)

Kaspersky antivirus 6.0.4.142

2. Оснащенность помещения для самостоятельной работы: 17 посадочных мест. Доска для письма маркером – 1 шт., рабочие места студентов, оборудованные ПК с доступом в сеть университета – 17 шт., мультимедийный проектор – 1 шт., АРМ преподавателя для работы с мультимедиа – 1 шт. (системный блок, мониторы – 2 шт.), стол – 18 шт., стул – 18 шт. Доступ к сети «Интернет», в электронную информационно-образовательную среду Университета.

Перечень лицензионного программного обеспечения: Операционная система Microsoft Windows XP Professional: Microsoft Open License 16020041 от 23.01.200.

Операционная система Microsoft Windows 7 Professional Microsoft Open License 49379550 от 29.11.2011 (обслуживание до 2020 года).

Microsoft Office 2007 Standard Microsoft Open License 42620959 от 20.08.2007 (обслуживание до 2020 года)

3. Оснащенность помещения для самостоятельной работы: 16 посадочных мест. Стол компьютерный для студентов (тип 4) - 3 шт., стол компьютерный для студентов (тип 6) – 2 шт., стол компьютерный для студентов (тип 7) – 1 шт., кресло преподавателя (сетка, цвет черный) – 17 шт., доска напольная мобильная белая магнитно-маркерная «Magnetoplan» 1800мм×1200мм - 1 шт., моноблок Lenovo M93Z Intel Q87 – 17 шт., плакат – 5 шт. Доступ к сети «Интернет», в электронную информационно-образовательную среду Университета.

Перечень лицензионного программного обеспечения: Microsoft Windows 7 Professional: Microsoft Open License 49379550 от 29.11.2011 (обслуживание до 2020 года).

Microsoft Office 2007 Professional Plus: Microsoft Open License 46431107 от 22.01.2010 (обслуживание до 2020 года).

CorelDRAW Graphics Suite X5 Договор №559-06/10 от 15.06.2010 «На поставку программного обеспечения» (обслуживание до 2020 года)

Autodesk product: Building Design Suite Ultimate 2016, product Key: 766H1

Cisco Packet Tracer 7.1 (свободно распространяемое ПО), Quantum GIS (свободно распространяемое ПО), Python (свободно распространяемое ПО), R (свободно распространяемое ПО), Rstudio (свободно распространяемое ПО), SMath Studio (свободно распространяемое ПО), GNU Octave (свободно распространяемое ПО), Scilab (свободно распространяемое ПО)

## **8.3. Помещения для хранения и профилактического обслуживания оборудования**

1. Центр новых информационных технологий и средств обучения:

Оснащенность: персональный компьютер – 2 шт. (доступ к сети «Интернет»), монитор – 4 шт.,сетевой накопитель – 1 шт.,источник бесперебойного питания – 2 шт., телевизор плазменный Panasonic – 1 шт., точка Wi-Fi – 1 шт., паяльная станция – 2 шт., дрель – 5 шт., перфоратор – 3 шт., набор инструмента – 4 шт., тестер компьютерной сети – 3 шт., баллон со сжатым газом – 1 шт., паста теплопроводная – 1 шт., пылесос – 1 шт., радиостанция – 2 шт., стол – 4 шт., тумба на колесиках – 1 шт., подставка на колесиках – 1 шт., шкаф – 5 шт., кресло – 2 шт., лестница Alve – 1 шт.

Перечень лицензионного программного обеспечения: Microsoft Windows 7 Professional (Лицензионное соглашение Microsoft Open License 60799400 от 20.08.2012)

Microsoft Office 2010 Professional Plus (Лицензионное соглашение Microsoft Open License 60799400 от 20.08.2012)

Антивирусное программное обеспечение Kaspersky Endpoint Security (Договор № Д810(223)- 12/17 от 11.12.17)

2. Центр новых информационных технологий и средств обучения:

Оснащенность: стол – 5 шт., стул – 2 шт., кресло – 2 шт., шкаф – 2 шт., персональный компьютер – 2 шт. (доступ к сети «Интернет»), монитор – 2 шт., МФУ – 1 шт., тестер компьютерной сети – 1 шт., балон со сжатым газом – 1 шт., шуруповерт – 1 шт.

Перечень лицензионного программного обеспечения: Microsoft Windows 7 Professional (Лицензионное соглашение Microsoft Open License 60799400 от 20.08.2012)

Microsoft Office 2007 Professional Plus (Лицензионное соглашение Microsoft Open License 46431107 от 22.01.2010)

Антивирусное программное обеспечение Kaspersky Endpoint Security (Договор № Д810(223)- 12/17 от 11.12.17)

3. Центр новых информационных технологий и средств обучения:

Оснащенность: стол – 2 шт., стуля – 4 шт., кресло – 1 шт., шкаф – 2 шт., персональный компьютер – 1 шт. (доступ к сети «Интернет»), веб-камера Logitech HD C510 – 1 шт., колонки Logitech – 1 шт., тестер компьютерной сети – 1 шт., дрель – 1 шт., телефон – 1 шт., набор ручных инструментов – 1 шт.

Перечень лицензионного программного обеспечения:Microsoft Windows 7 Professional (Лицензионное соглашение Microsoft Open License 48358058 от 11.04.2011)

Microsoft Office 2007 Professional Plus (Лицензионное соглашение Microsoft Open License 46431107 от 22.01.2010)

Антивирусное программное обеспечение Kaspersky Endpoint Security (Договор № Д810(223)- 12/17 от 11.12.17)

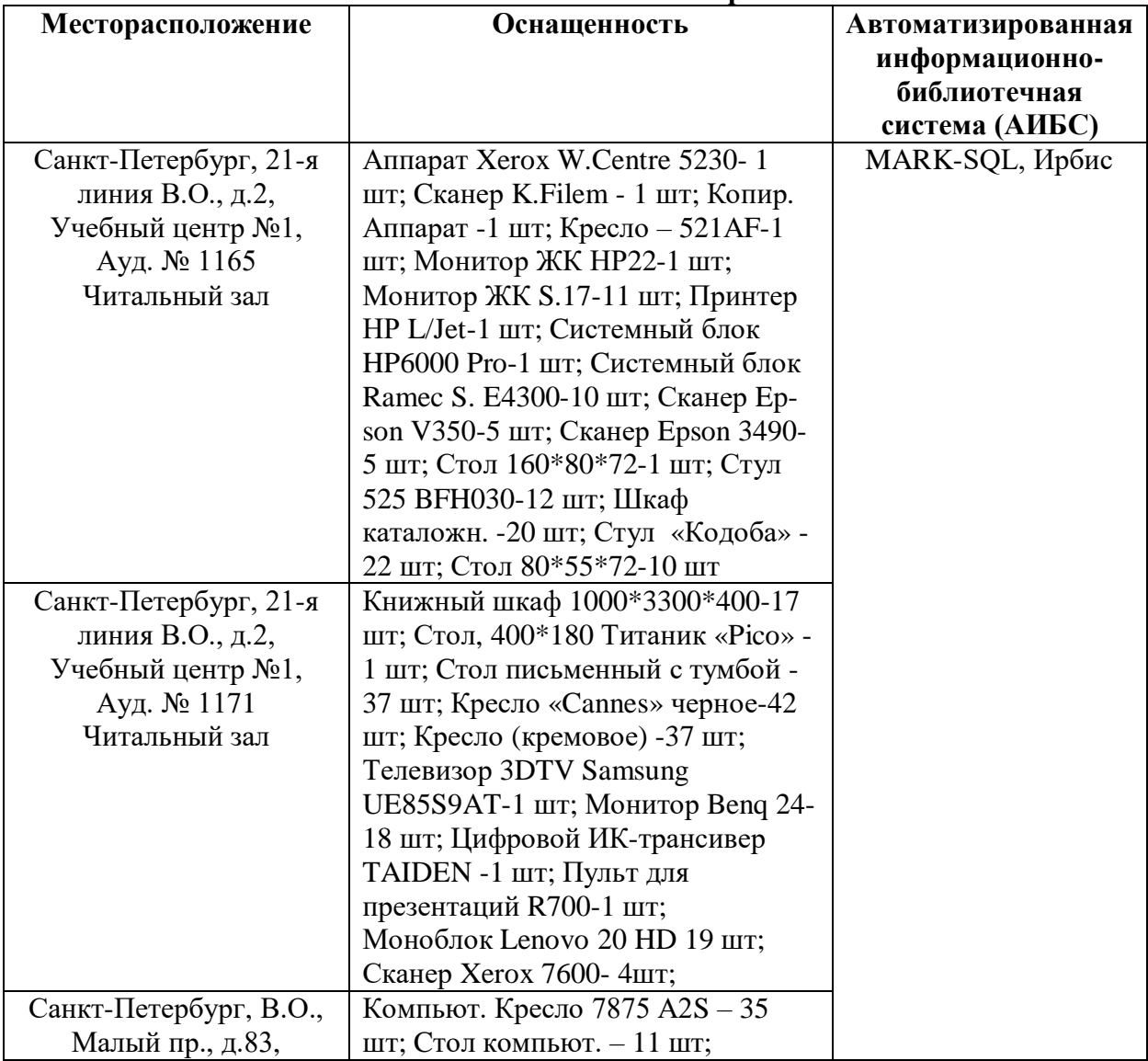

#### **8.4. Библиотека Университета**

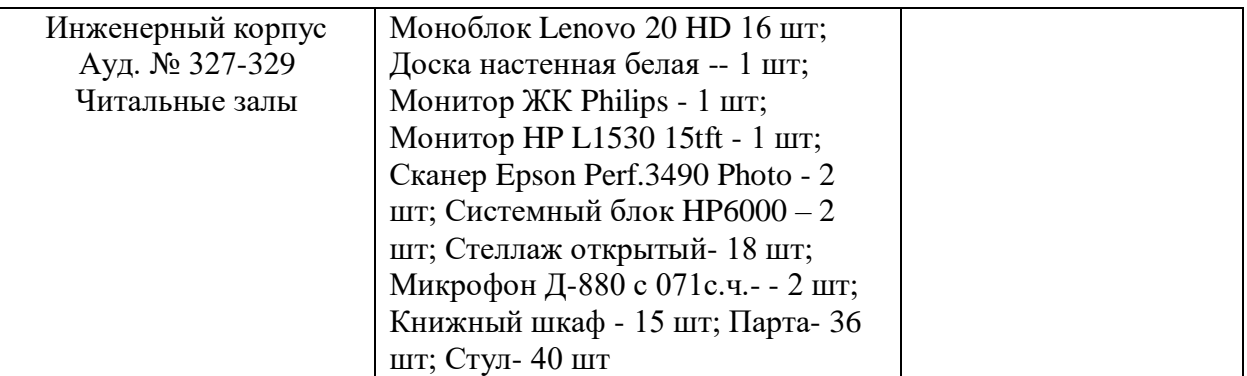

## **8.5. Лицензионное программное обеспечение**

1. Microsoft Windows 8 Professional (договор бессрочный ГК № 875-09/13 от 30.09.2013 «На поставку компьютерной техники»)

2. Microsoft Office 2007 Standard (договор бессрочный Microsoft Open License 42620959 от 20.08.2007)

3. Microsoft Office 2010 Professional Plus (договор бессрочный Microsoft Open License 60799400 от 20.08.2012, договор бессрочный Microsoft Open License 47665577 от 10.11.2010, договор бессрочный Microsoft Open License 49379550 от 29.11.2011)

# ЛИСТ АКТУАЛИЗАЦИИ РАБОЧЕЙ ПРОГРАММЫ ДИСЦИПЛИНЫ

*Рабочая программа дисциплины «Электротехнические комплексы и системы» рассмотрена и актуализирована на заседании кафедры электроэнергетики и электромеханики*

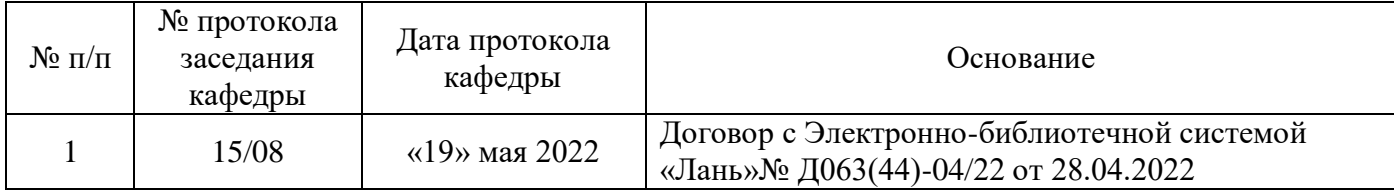